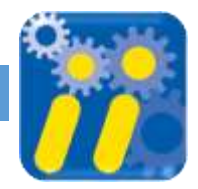

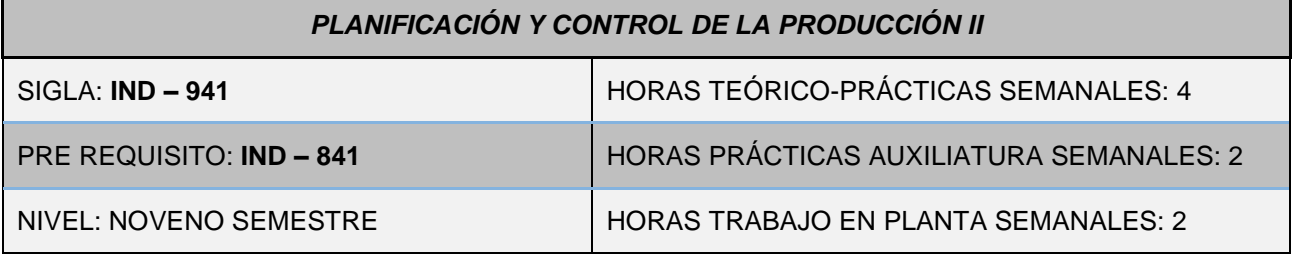

## **OBJETIVO DE LA MATERIA**

Diseñar y aplicar las técnicas y métodos de la planificación estratégica de la producción en la industria fabril y manufacturera, para incrementar la productividad, competitividad y rentabilidad de la empresa con un enfoque sistémico, asumiendo el aprovechamiento ético de las ventajas cooperativas, y el uso de los recursos con responsabilidad social y ambiental.

#### **COMPETENCIAS**

Al terminar el curso, el alumno:

- Aplica el proceso de planificación estratégica para elaborar planes de desarrollo industrial y empresarial, con criterio sistémico y trabajo en equipo.
- Diseña, calcula y argumenta la construcción y aplicación de sistemas interconectados, utilizando programas informáticos de simulación de procesos, con desarrollo proactivo.
- Programa y opera procesos de producción industrial flexible, con evidencia empírica y enfoque creativo e innovador.
- Calcula y evalúa los requerimientos de materiales y de fabricación, para asignar con eficiencia y calidad los recursos de la empresa industrial.
- Prepara e interpreta la programación de redes interactivas, administrando el tiempo y los costos con compromiso emprendedor.

### **MÉTODOS Y MEDIOS**

#### **Métodos:**

 Aprendizaje con base en problemas Las clases teórico-prácticas son desarrolladas con un enfoque de sistemas, mediante técnicas de participación proactiva, discusión en talleres, estudios de casos, aplicaciones informáticas, exposición magistral y resolución de ejercicios de base cuantitativa.

 Pedagogía de proyectos El curso incluye la elaboración de un trabajo individual, cuyo producto es una memoria técnica, sustentada en una práctica en planta en una empresa industrial. Asimismo, se requiere el aprendizaje y aplicación de programas, paquetes y lenguajes de computación, y el desarrollo de prácticas en el Laboratorio de Simulación de Procesos y en Ayudantía.

#### **Medios:**

- Plataforma virtual.
- Proyectora Digital y Ordenador con Windows 10 o superior.
- Aplicaciones informáticas (MatLab-Simulink, Visual Studio, Flexsim, SPSS, JMP, Excel)
- Laboratorio de simulación de procesos.
- Videos y tutoriales de programación industrial.
- Pizarra electrónica.

#### **CONTENIDO ANALÍTICO**

### **CAPITULO 1: EL PROCESO DE PLANIFICACIÓN ESTRATÉGICA**

- 1.1. Introducción a la planificación
- 1.2. Fases del Plan
- 1.2.1. Planificación Estratégica
- 1.2.2. Misión y Visión
- 1.3. Definición de objetivos
- 1.4. Diagnóstico
- 1.4.1. Diagnóstico Global y Sectorial
- 1.4.2. Matriz Insumo-Producto y MRP
- 1.4.3. Diagnóstico Espacial e Institucional

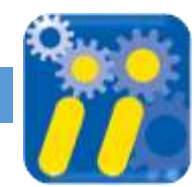

- 1.4.4. Diagnóstico Empresarial
- 1.5. Factores potenciales para el desarrollo
- 1.6. Políticas: Diseño y construcción de escenarios
- 1.7. Estrategias: Diseño y aplicaciones VBA
- 1.8. Metas y proyecciones

#### **CAPÍTULO 2: SISTEMAS DE GESTIÓN ESTRATÉGICA Y SIMULACIÓN DE PROCESOS**

- 2.1. Estructura y funcionamiento del sistema de gestión
- 2.2. Mapa estratégico: Perspectivas y esquema
- 2.3. Cuadro de mando integral en la industria
- 2.3.1. Dimensiones, principios y estructura
- 2.3.2. Elaboración del CMI
- 2.4. Sistemas Interconectados en la industria
- 2.4.1. Conexiones en serie, paralelo y retroalimentación
- 2.4.2. Funciones de transferencia con MatLab y Simulink
- 2.4.3. Aplicaciones de las transformadas de Laplace
- 2.4.4. Simulación de modelos de gestión de la producción con Simulink
- 2.5. Tácticas
- 2.5.1. Selección de factores internos y externos
- 2.5.2. Esquema de preparación y diagramas de interacción
- 2.6. Evaluación de riesgo
- 2.7. Programación de metas, modelos y algoritmos
- 2.8. Proyecciones: Preparación y cálculo

#### **CAPITULO 3: PROGRAMACIÓN DE PROCESOS**

- 3.1. Procesos continuos y discretos
- 3.2. Simulación de procesos con ordenador
- 3.3. Programación Justo a Tiempo
- 3.3.1. Aplicaciones de las ecuaciones en diferencias finitas – JIT
- 3.4. Sistema de Fabricación Flexible
- 3.4.1. Características y evaluación de SFF
- 3.4.2. Módulos, celdas, líneas y fábricas flexibles
- 3.4.3. Máquinas con control numérico y sistemas complejos
- 3.4.4. Tipos de disposición y enlace de operaciones
- 3.4.5. Estaciones de trabajo, servidores y líneas de transporte
- 3.4.6. Programación con Visual Studio
- 3.5. Alcance de la programación y cálculo de estándares
- 3.6. Despliegue de la función de calidad
- 3.6.1. Aplicación del triángulo de Füller
- 3.7. Programación por operaciones de procesos
- 3.8. Cálculo de inventarios de productos en proceso

#### **CAPÍTULO 4: PROGRAMACIÓN OPERACIONES**

- 4.1 Interacciones de los sistemas de programación
- 4.2 Programación de requerimiento de materiales – MRP
- 4.2.1 Objetivos y características del sistema
- 4.2.2 Componentes y plataforma tecnológica del sistema
- 4.3 MRP: Aplicación matricial
- 4.3.1 Estructura formal de la aplicación
- 4.3.2 Cambios técnicos en el diseño de productos
- 4.3.3 Diagramas analíticos e integrados
- 4.3.4 Matrices de lista de materiales y niveles
- 4.3.5 Demanda dependiente directa
- 4.3.6 Matriz de requerimientos directos e indirectos
- 4.3.7 Matriz técnica Insumo-Producto y Programa Maestro de Producción
- 4.3.8 Cálculo del inventario inicial y del requerimiento neto
- 4.3.9 Reporte de requerimientos y de órdenes programadas por niveles
- 4.4 Programación de Requerimientos de Fabricación – MRP II
- 4.4.1 Descripción y características del sistema
- 4.4.2 Diagrama de flujo del sistema
- 4.4.3 Programación de requerimientos de capacidad
- 4.4.4 Estudios de Casos de procesos industriales
- 4.5 Sistema de Gestión de la Cadena de **Suministros**

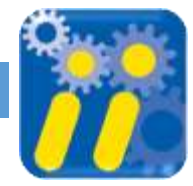

- 4.5.1 Objetivos, estructura y segmentos del sistema
- 4.6 Programación de recursos de la empresa – ERP
- 4.6.1 Objetivos y características del sistema
- 4.6.2 Fases de implantación del sistema
- 4.6.3 Analogía ERP BM Smart

#### **CAPÍTULO 5: PROGRAMACIÓN DE ACTIVIDADES**

- 5.1 Asignación de recursos, costo y tiempo
- 5.2 Tipos principales de actividades
- 5.3 Programación dinámica iterativa
- 5.4 Programación de Redes
- 5.4.1 Descripción de eventos y diagrama de flechas
- 5.4.2 Interacción MRP CPM
- 5.4.3 Cálculo de Tiempos Método Matricial
- 5.4.4 Hoja de Programación
- 5.5 Secuencia de Trabajos y Calendario de Operaciones
- 5.5.1 Balanceo probabilístico de líneas de ensamblaje

### **AUXILIATURA DE DOCENCIA: PRÁCTICAS**

- 1. PRÁCTICA Nº 1: Cuentas Nacionales y Matriz Insumo-Producto
- 2. PRÁCTICA Nº 2: Mapa Estratégico y Cuadro de Mando Integral
- 3. PRÁCTICA Nº 3: Aplicaciones de Ecuaciones en Diferencias Finitas
- 4. PRÁCTICA Nº 4: Programación Requerimientos de Materiales – MRP
- 5. PRÁCTICA Nº 5: Programación Requerimientos de Fabricación – MRP II
- 6. PRÁCTICA Nº 6: Aplicación de Programación de Redes – Método

.

#### Matricial

### **AUXILIATURA DE DOCENCIA: LABORATORIO**

- 1. LABORATORIO Nº 1: Construcción de Escenarios y Análisis de Productividad con VBA
- 2. LABORATORIO Nº 2: Sistemas interconectados con MatLab y Simulink
- 3. LABORATORIO Nº 3: Programación de Metas con Solver
- 4. LABORATORIO Nº 4: Programación de Sistemas de Fabricación Flexible con Visual C++ y Visual C#
- 5. LABORATORIO Nº 5: Análisis de Actividades Productivas con ordenador

## **PRÁCTICA EN LA INDUSTRIA**

El entorno de aprendizaje incluye el aula para la formación práctica, y la fábrica para la aplicación interactiva de la planificación estratégica y la gestión de operaciones. El propósito es desarrollar competencias laborales complejas con un enfoque sistémico proactivo.

El producto final es una memoria técnica, que corresponde a un trabajo individual efectuado en planta y presentado, según formato predefinido, en seis capítulos. Se requiere la presentación previa de seis reportes de avance.

Se asigna a la evidencia de producto la mayor ponderación de los criterios de desempeño, evaluándose con una rúbrica analítica en cuatro niveles

# INGENIERÍA INDUSTRIAL

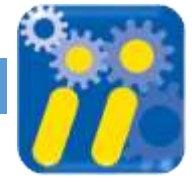

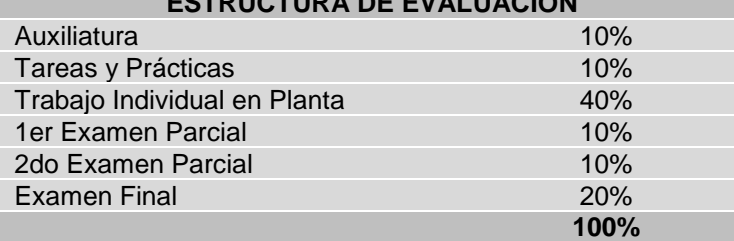

# **ESTRUCTURA DE EVALUACIÓN**

## *BIBLIOGRAFÍA*

Bibliografía actualizada

- Ataurima Arellano, M. (2013). "Matlab & Simulink para Ingeniería. Nivel I. Lima: UCH Facultad de Ciencias e Ingeniería.
- Boucher, T. (2012). "Automatización Informática en Fabricación: una Introducción". México D.F.: Springer Science & Business Media.
- Castro Bazua, A. (2014). "C# Para Automatización Electrónica e Industrial". books.google.com.bo.
- Elsayed, E. y Boucher, T. (1999). "Sistemas de Análisis y Control de la Producción". 2 Ed. New Jersey: Prentice-Hall.
- Groover, M.P. (1997). "Fundamentos de Manufactura Moderna: Materiales, Procesos y Sistemas". 1 Ed. México D.F.: Prentice-Hall Hispanoamericana.
- Hill, Ch.W. y Jones, G.R. (2009). "Gestión Estratégica un Enfoque Integrado". 8 Ed. México D.F.: McGraw-Hill Interamericana Editores.
- Kaplan, R. y Norton, D. (2009). "Cómo Utilizar el Cuadro de Mando Integral". 3 Ed. Barcelona: Ediciones Gestión 2000.
- Martínez, D. y Milla, A. (2005). "La Elaboración del Plan Estratégico y su Implantación a través del Cuadro de Mando Integral". Madrid: Ediciones Díaz de Santos.
- Pando Viamontt, G. (2014). "Planificación Estratégica, Programación y Control de la Producción: Aplicaciones en la Industria". La Paz: UMSA.
- Velasco, J. y Campins J.A. (2014). "Gestión de la Producción en la Empresa: Planificación, Programación y Control". Madrid: Ediciones Pirámide